## **Partie 4 : Peut - on utiliser tous les documents trouvés dans les encyclopédies ou sur internet librement pour faire un exposé ?**

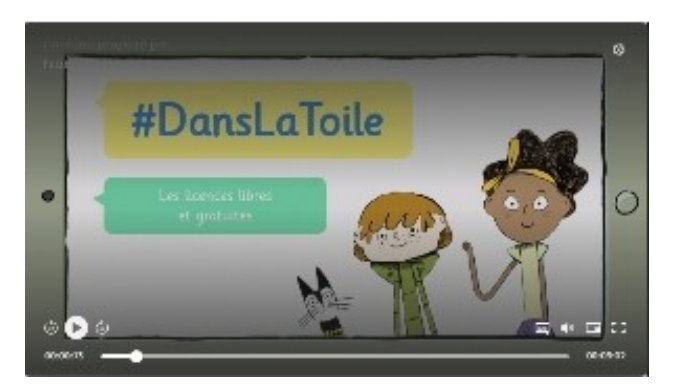

Vidéo "**Les licences libres et gratuites**" extraite du site Lumni.fr

Nom de l'auteur : *Nathalie Dargent*

Sur la toile, on trouve des documents (ou oeuvres) sous forme de texte, image, son ou vidéo que l'on peut "**copier-coller**" ou enregistrer facilement et les utiliser dans un exposé ou sur le web. C'est pratique mais est-ce vraiment honnête ? A-t-on respecté l'auteur ?

**Exercice** : Cherchez et recopiez la définition d"**oeuvre libre**" ou "**document libre**" dans l'encyclopédie Vikidia.

**Une œuvre libre est une œuvre (texte, image, son, vidéo, etc.) qui peut être librement diffusée (c'est-à-dire réutilisée gratuitement), sans l'autorisation de l'auteur, mais en citant sa source (le nom de l'auteur d'origine).**

**Cocher les affirmations vraies après la lecture de la définition de « l'oeuvre libre » ou « document libre ».**

Pour utiliser les informations d'un document :

 $\Box$  il n'est pas obligatoire de citer l'auteur.

- $\Box$  je dois citer l'auteur, sauf si le document est libre.
- □ je dois citer l'auteur dans tous les cas.
- $\mathbb{C}$

 $\mathbb{Q}$ 

 $\Box$  il n'est pas obligatoire de demander l'autorisation à l'auteur.

**je dois demander l'autorisation à l'auteur, sauf si le document est libre.**

 $\Box$  je dois demander l'autorisation à l'auteur dans tous les cas.

Certaines œuvres ne peuvent pas être utilisées librement. Elles sont protégées par le **droit**

## **d'auteur**.

Il faut payer l'auteur, un peu comme on paye nos places pour aller voir un film au cinéma.

**Parfois, les auteurs acceptent qu'on utilise leurs œuvres mais sous certaines conditions.**

Ils utilisent alors des **Licences Creative Commons.** Un logo est alors ajouté à l'œuvre pour informer l'utilisateur sur l'usage qu'il peut faire de cette œuvre (droit ou interdiction) : la réutiliser, la modifier ou encore la partager….

Exemple :  $\boxed{\mathbf{G}}$   $\boxed{\mathbf{G}}$   $\boxed{\mathbf{C}}$  c'est une licence qui garantit un maximum de liberté aux utilisateurs.

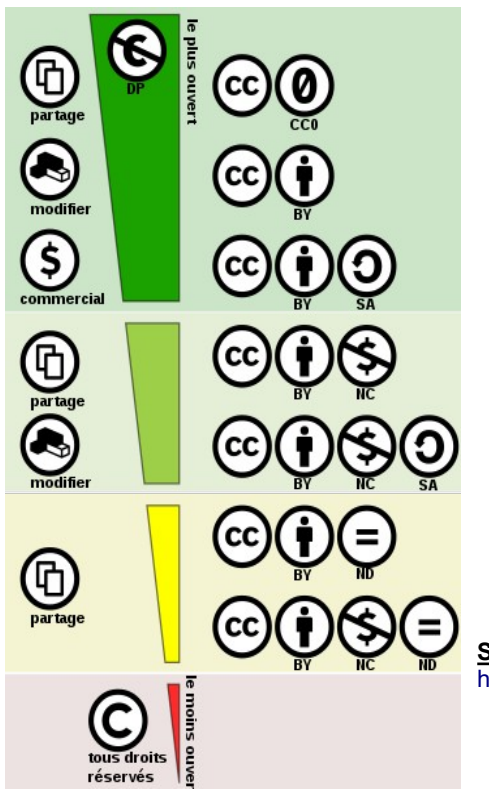

## **Les familles de licences Creative Commons** :

- commercial / non commercial
- modifiable / non modifiable
- Les licences vont de la moins restrictive (Domaine
- Public en haut) à la plus restrictive (© en bas).

**Source schéma :** [https://commons.wikimedia.org/wiki/File:Creative\\_commons\\_license\\_spectrum\\_fr.svg](https://commons.wikimedia.org/wiki/File:Creative_commons_license_spectrum_fr.svg)

Des sites web proposent des œuvres libre de droit et affichent clairement les autorisations :

<https://pixabay.com/fr/>

<https://commons.wikimedia.org/>

<https://www.pexels.com/fr-fr/>

## **Ce qu'il faut retenir :**

**Attention dans « Google » tout ce que l'on peut copier, enregistrer ou télécharger n'est pas libre de droit. Il y a une personne, un auteur derrière tous les documents ou œuvres que l'on consulte.**

**Alors on n'oublie pas de citer l'auteur ou la source d'un document que l'on utilise dans un exposé ou que l'on publie sur internet ou les réseaux sociaux.**

sources:

- <https://fenetresur.wordpress.com/2014/04/16/info-doc-les-encyclopedies-en-ligne-seance-10/>(texte)
- <https://www.lumni.fr/video/les-encyclopedies-libres-et-gratuites> (vidéo)
- <http://www.lumni.fr/video/les-licences-libres-et-gratuites>(vidéo)